## Procédure récupération identifia de connexion "élection"

Il est important de voter, si vous avez perdu vos codes de conn comment faire

Vous allez sur le site avec le lien ci-dessous

<https://orange.vote.voxaly.com/pages/identification.htm>

 Puis dans la partie "si vous n'avez pas reçu vos codes de connexion"

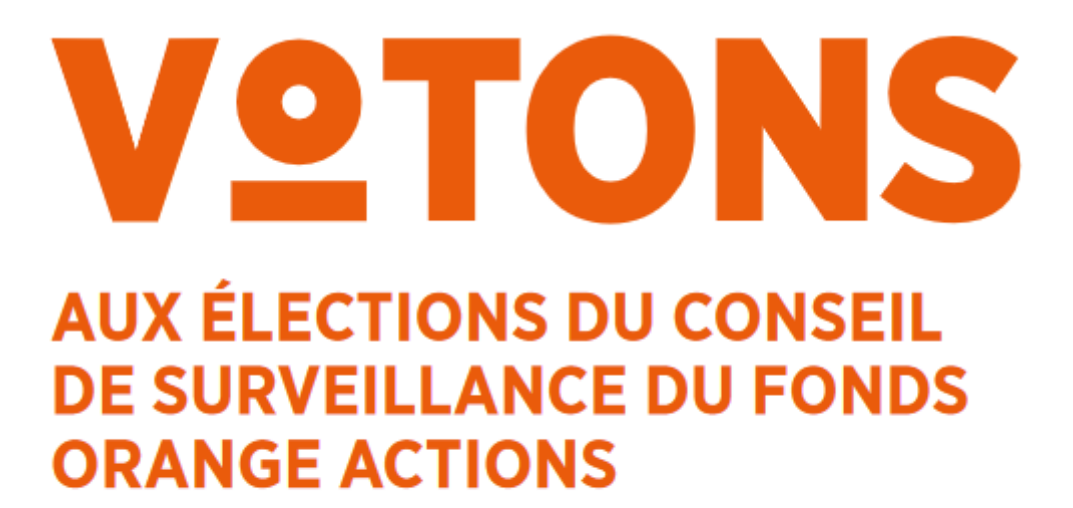

Du 30 novembre au 4 décembre 2020